# **Protocolo de Monitoreo y Evaluación de Hábitat para Cuicacoche Pálido (***Toxostoma lecontei***) y Cuicacoche Pico Corto (***Toxostoma bendirei***)**

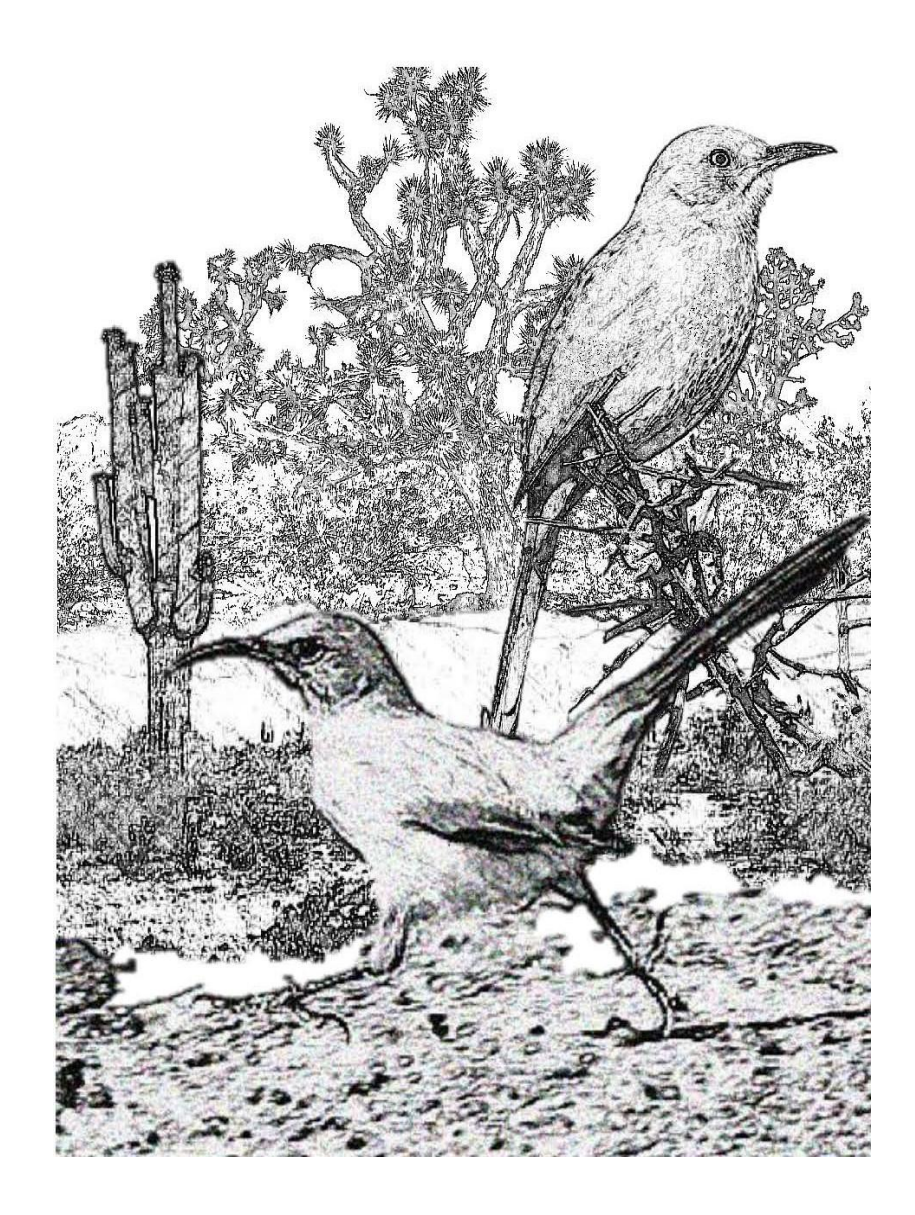

**Preparado por: The Desert Thrasher Working Group**

# **Contenido**

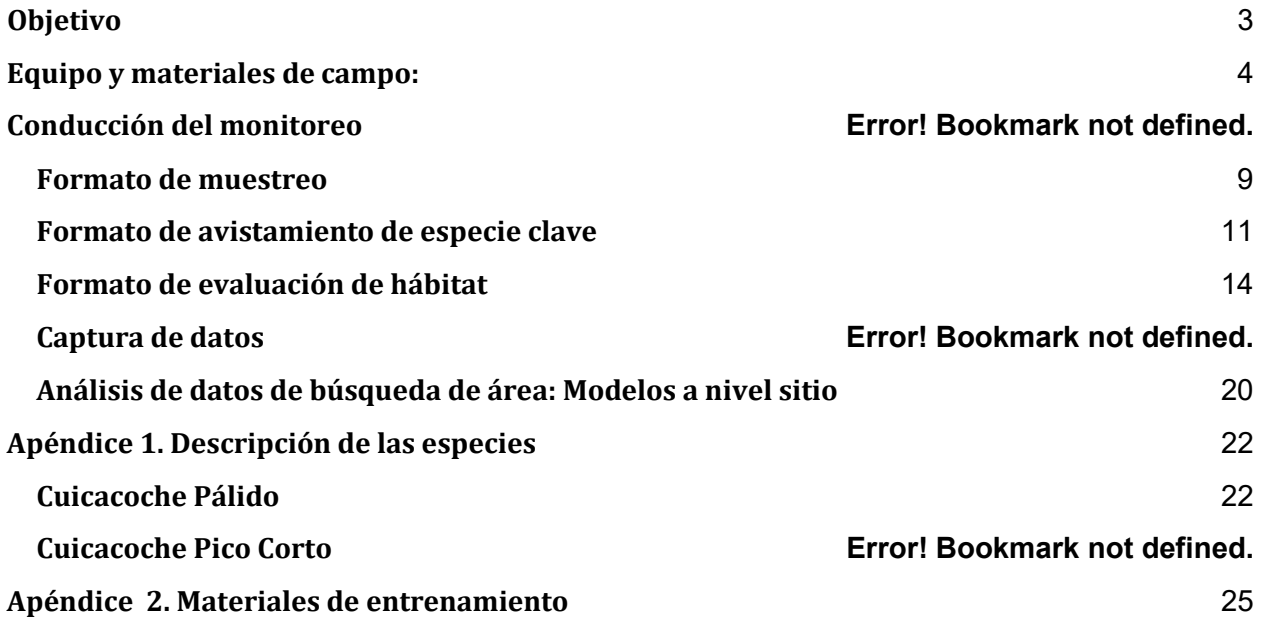

Cita recomendada: DTWG, the Desert Thrasher Working Group. 2018. Survey Protocol and Habitat Evaluation for LeConte's and Bendire'sThrashers*.*

The Protocol Subteam with the Desert Thrasher Working Group included: Dawn M. Fletcher, Lauren B. Harter, Christina L. Kondrat-Smith, Christofolos L. McCreedy and Collin A. Woolley.

Arte de la portada por: Christina Kondrat-Smith

# <span id="page-2-0"></span>**Objetivo**

Los objetivos de este monitoreo son estimar la distribución, determinar las tendencias de la población a lo largo del tiempo e identificar las preferencias de hábitat para los Cuicacoche Pálido (*Toxostoma lecontei*) y Cuicacoche Pico Corto (*Toxostoma bendirei*).

# **Tiempos de Monitoreo Recomendados**:

Se debe tener en cuenta la elevación y la latitud de las localidades al diseñar un cronograma de actividades, ya que los investigadores deberán equilibrar los monitoreos tempranos (lo que ayuda a minimizar la confusión entre adultos y juveniles y lo que puede maximizar la exposición al pico de la temporada de canto) con los monitoreos tardíos (que pueden minimizar la posibilidad de pasar por desapercibidos a Cuicacoches Pico Corto migratorios de llegada tardía). En general, los primeros monitoreos deberían centrarse en latitudes más bajas y en elevaciones más bajas. Los monitoreos a mayor latitud y elevación deben realizarse más adelante dentro de la ventana de visitas correspondiente.

Nota: La precipitación puede afectar el tiempo y el nivel de actividad de anidación a través de una región. Esto puede manifestarse a través de diferencias en la frecuencia del canto, la fenología del establecimiento del territorio y la fenología del inicio del nido. Las diferencias interanuales en el inicio de las primeras nidadas pueden abarcar varias semanas dependiendo de la precipitación invernal (por ejemplo: fenología temprana durante los inviernos húmedos, más tarde durante los inviernos secos). Los responsables del proyecto deben considerar el historial reciente de precipitaciones al programar monitoreos, a fin de lograr un equilibrio entre la fenología probable basada en la precipitación invernal y las limitaciones del cronograma del período de prospección que se describe a continuación.

# **Arizona:**

*Cuicacoche Pico Corto.* En Arizona, se encuentran como poblaciones migratorias, invernantes y residentes en todo el estado en los bordes rurales, matorrales desérticos (superior e inferior) y pastizales semiáridos. Los monitoreos en las elevaciones más bajas (30 a 549 m s.n.m.) del desierto y áreas rurales en toda la parte central del estado, se deben programar desde mediados de febrero hasta mediados de abril. Programe los monitoreos del 1 de abril al 30 de mayo para sitios de mayor altitud en el Desierto de Sonora, desierto de semi-pastizales o el hábitat de desiertos templados y fríos de mayor elevación (366 – 2134 m s.n.m.).

*Cuicacoche Pálido.* En Arizona, programe monitoreos desde mediados de enero hasta finales de marzo en hábitats adecuados en las elevaciones más bajas (0 a 549 m s.n.m.) del desierto sonorense.

# **Nevada:**

*Cuicacoche Pico Corto***.** Es una especie migratoria en Nevada, y no suele llegar hasta finales de marzo. Comience los monitoreos alrededor de este tiempo dentro de un hábitat adecuado. Los monitoreos deben realizarse más temprano en latitudes y elevaciones más bajas y más tarde en latitudes y elevaciones más altas.

*Cuicacoche Pálido.* Programe los monitoreos desde finales de enero hasta finales de mayo dentro de un hábitat adecuado.

#### **California:**

*Cuicacoche Pico Corto***.** Son migratorios en California y su llegada se ha correlacionado con la lluvia invernal. Programe los monitoreos desde febrero hasta mediados de mayo dentro de un hábitat adecuado. Cuando sea posible, programe las primeras visitas en el sureste de California, desplazándose hacia el norte y el oeste hacia elevaciones más altas.

*Cuicacoche Pálido.* Programe los monitoreos desde finales de enero hasta finales de mayo dentro de un hábitat adecuado. Cuando sea posible, programe las primeras visitas en el sureste de California, desplazándose hacia el norte y el oeste hacia elevaciones más altas.

#### **Nuevo México:**

*Cuicacoche Pico Corto.* Programe los monitoreos desde mediados de febrero hasta mediados de mayo en elevaciones de 850 a 1097 m s.n.m. y desde mediados de abril hasta mediados de junio en elevaciones superiores a 1097 m s.n.m. en hábitat y pastizales de Piñón-Táscate.

#### **Utah:**

<span id="page-3-0"></span>*Cuicacoche Pico Corto.* Actualmente, el tiempo de muestreo recomendado es de principios de marzo a junio. Se necesita más estudio.

#### **Sonora:**

*Cuicacoche Pico Corto:* La migración norte comienza en febrero hasta marzo. Se recomienda realizar monitoreos desde mediados de febrero a marzo. Se les ha encontrado en hábitats similares a los de Arizona en hábitat de vegetación secundaria derivada de antiguos sitios de cultivo.

*Cuicacoche Pico Corto.* Anida desde diciembre hasta principios de abril, pero el tiempo exacto parece depender de la cantidad de lluvia del invierno anterior.

# **Listado de material de campo y equipo:**

- Vehículo adecuado
- Carpeta
- Múltiples lápices y plumas (negra y roja)
- Formatos de toma de datos (\*copias extras), Mapas y Referencias:
	- Mapa del área (fotografía aérea recomendada)
	- Mapa del sitio de muestreo
- Lista de las coordenadas UTM del sitio con vértices y putos de vegetación.
- Formato de muestreo\*
- Formatos de avistamientos\*
- Formatos de evaluación de hábitat\*
- Listas de códigos de especies para aves y vegetación.
- Protocolo
- Binoculares
- GPS con función de grabación de recorridos (unidades en UTM NAD83)
- Baterías extras
- Reloj
- Cronómetro (eje. Cronómetro en su celular)
- Brújula
- Medidor de distancias láser
- Termómetro
- Cinta métrica
- Clinómetro (recomendado)
- Unidad SPOT (altamente recomendado)
- Cámara (si se tiene disponible, para fotos del sitio, aves, etc.)
- Libreta de notas
- Mochila
- Kit de primeros auxilios
- Agua y refrigerios
- Bloqueador solar y sombrero (nota: vista de manera adecuada al clima)

**Tamaños del sitio de monitoreo**. Cada parcela es de 9 ha (300 x 300 m). Todos los sitios de monitoreo están orientados a lo largo de una UTM norte y este.

**Muestreos**. Cada sitio será visitado tres veces. El tiempo entre visitas varía según la duración de la temporada de campo. Sin embargo, debe tener un mínimo de 10 días entre muestreos. Cambios en el tiempo recomendado queda a discreción del responsable del proyecto.

Es ideal que cada visita al sitio sea realizada por un observador diferente si la logística y el tamaño del personal lo permiten.

*Si más de una persona visitará los sitios en las tres visitas, se sugiere lo siguiente:* Para permitir que otros técnicos vuelvan a visitar los nidos sin sesgar los resultados de la encuesta con conocimiento previo de la presencia de un nido en el sitio, utilice la siguiente técnica para cada sitio que visita. Después de su muestreo, tome un pequeño trozo de papel y péguelo sobre un mapa limpio para ese sitio, doblado para ocultar su contenido. Si hay nidos para verificar en visitas posteriores, registre las coordenadas UTM y cualquier información necesaria para encontrar los nidos. Si no, deje el papel en blanco o simplemente deje una nota para el próximo técnico.

*Cuando el mismo técnico regresa a una parcela con un nido identificado de Cuicacoche o Alcaudón*: el nido debe revisarse y debe completarse otro formulario de observación. La sección de información de seguimiento se puede completar para el formulario de la visita anterior.

**Reconocimiento del sitio:** el técnico y/o supervisor debe realizar una exploración previa de sus sitios de monitoreo en Google Earth, http://leware.net/geo/utmgoogle.htm u otro software antes de visitar los sitios. Esto le permite a la persona que hará el muestreo buscar caminos para usar y anotar direcciones tentativas y rutas alternativas (ver arriba).

Si no se puede acceder a un sitio de monitoreo, proporcione una descripción detallada de las razones en un formulario de muestreo.

*Cuándo abandonar un sitio de muestreo*. Utilice su mejor criterio y tenga en cuenta la seguridad como el objetivo más importante:

- Cualquier riesgo relacionado con la seguridad (por ejemplo, proximidad a la frontera si no puede formar equipo con otro técnico, terreno extremadamente empinado o inaccesible).
- Si la parcela contiene alguna propiedad privada claramente marcada, o si debe cruzar tierras privadas para acceder a la parcela y no tiene el permiso del propietario.
- Si debe cruzar ríos con corriente peligrosa.
- Carreteras intransitables o cerradas que no permiten que el técnico conduzca a menos de 4 km de la parcela.

*Preparación.* Se recomienda encarecidamente preparar mapas de los sitios para todas las parcelas antes de visitarlas en el campo. Se debe proporcionar una fotografía aérea georreferenciada del sitio de muestreo para cada sitio y un mapa de búsqueda de área que describa la parcela Esto ayudará a 1) el técnico a navegar a sus parcelas, 2) el técnico para orientarse mientras está dentro de la parcela, y 3) localizar las detecciones dentro del mapa / determinar si el ave detectada estaba dentro del sitio de muestreo.

Antes de partir de su casa u oficina, calcule el tiempo de viaje a su sitio de muestreo, incluido el tiempo que tomará caminar desde su vehículo y teniendo en cuenta el clima.

Se recomienda realizar un reconocimiento de los sitios antes de realizar el primer muestreo (por ejemplo, la tarde anterior al primer muestreo). Sin una visita previa a la parcela, se pueden encontrar uno o más problemas de acceso, tales como carreteras en condiciones más inconvenientes de lo esperado, puertas cerradas no previstas o topografía empinada. Se sugiere acampar cerca de su parcela la noche anterior. No acampe a menos de 500 m del sitio de muestreo.

Asegúrese de que su unidad de GPS esté en UTM (NAD 83), no Lat / Long. Escriba los límites del sitio de muestreo en su hoja de datos en UTM. Antes de salir al campo, ingrese las cuatro esquinas de cada parcela como puntos de referencia en su GPS. También existe la opción de descargar el esquema de los sitios en su GPS como guías; esto dependerá del software que esté utilizando y de cómo se entreguen y configuren sus archivos los sitios; consulte a su personal de SIG o coordinador de campo.

# **Realizando un monitoreo**

*Registre la hora de inicio y la hora de finalización.* La duración del muestreo será exactamente de 40 minutos buscando y registrando todas las aves vistas, pero enfocándose particularmente en los Cuicacoches Pico Corto, Cuicacoche Pálido y los Verdugo Americano. El protocolo está diseñado para permitir al técnico muestrear hasta 3 parcelas en una mañana. Las parcelas se agruparán al menos a 300 metros de distancia una de otra y el número de parcelas en un área dependerá de las necesidades del equipo que realiza el muestreo.

*Estrategia de muestreo y administración del tiempo.* Marcar los límites del sitio en UTM ayudará a orientarse dentro del sitio utilizando dichas posiciones. Recomendamos recorrer líneas de transecto en posición norte-sur para evitar interferencias de luz y ver las aves a contraluz a la distancia. Las líneas de transectos deben estar separadas por 50 m en cada coordenada este de UTM que termine con 00 o 50, con la excepción de las líneas limítrofes (este y oeste) de la parcela (Figura 1). Con un tiempo de muestreo limitado, recomendamos inspeccionar los 50 metros exteriores de la parcela desde líneas de transecto adyacentes.

Si se encuentra en vegetación muy densa, terreno accidentado o la abundancia de aves supera su habilidad para terminar el muestreo en los 40 minutos correspondientes, usted deberá evitar caminar una de las líneas del transecto para asegurarse de cubrir todo el sitio. Sin embargo, se debe caminar a menos de 50 metros de cada punto en el sitio. Asegúrese de caminar las líneas del transecto a cada lado de la línea no realizada. SI por las características del terreno o el sitio tiene más sentido seguir un patrón diferente del recorrido, recuerde que las líneas de guía son solo una recomendación.

La Figura 1 muestra un ejemplo en el que la esquina suroeste tiene coordenadas XXX200/XXX1400, que muestran los últimos dígitos para las coordenadas este y norte, respectivamente. El esquema es de 300 X 300 m, por lo que las coordenadas de la esquina noroeste son 200/1700, de la esquina noreste son 500/1700 y de la esquina sureste son 500/1400. Desde la esquina suroeste, camine 50 m hacia el este a lo largo del borde sur de la parcela hasta las coordenadas 250/1400, aquí comience el muestreo. Después, camine a lo largo de la parcela manteneniendo una línea recta hacia el norte. Se recomienda 1) usar una brújula y elegir un punto de referencia en la distancia hacia el norte y apuntar a ese punto de referencia y 2) usar la pantalla de coordenadas en su GPS, manteneniendo la orientación lo más cerca posible del original (en este caso XXX250). Una vez que haya alcanzado el borde norte de la parcela (en este ejemplo: XXX250/ XXX1700), camine hacia el este a lo largo del borde norte de la parcela hasta la siguiente línea a 50 m (en este ejemplo, XXX300 / XXX1700). Diríjase hacia el sur continuando en el patrón serpentino ilustrado.

Para garantizar que la probabilidad de detección sea lo más alta posible, el técnico caminará a través del sitio en transectos separados 50 m. El técnico puede desviarse de la línea de transecto si considera que el hábitat adecuado no será revisado adecuadamente desde la ruta prescrita. Use un GPS para determinar su posición en relación con los límites del sitio. **Solo registre aves que se detectaron durante los primeros 40 minutos de su muestreo y se encontraban dentro del sitio de muestreo en la sección de datos principales.** Si se detectan aves antes o después del período de 40 minutos**, puede registrarlas solo en la sección de Notas del Formato**, pero no con los otros datos que se registraron correctamente dentro del sitio durante el muestreo. **Para las detecciones antes o después del período de 40 minutos, complete un Formato de Especie Objetivo**. Cubrir completamente el sitio en exactamente 40 minutos requerirá que administre su tiempo mientras realiza el muestreo; esto es más fácil si tiene un temporizador en su reloj de pulsera configurado en 40 minutos o un temporizador en su portapapeles. Si el sitio tiene poco hábitat adecuado, y puede inspeccionarlo por completo en menos de 40 minutos, debe permanecer en el sitio durante los 40 minutos completos para completar el muestreo.

Si por alguna razón no puede terminar el monitoreo en el tiempo asignado, indique en las notas qué proporción de sitio pudo examinar y las razones por que no pudo cubrirlo completamente.

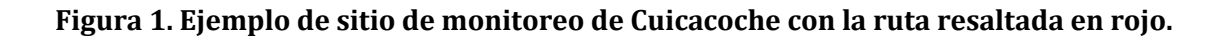

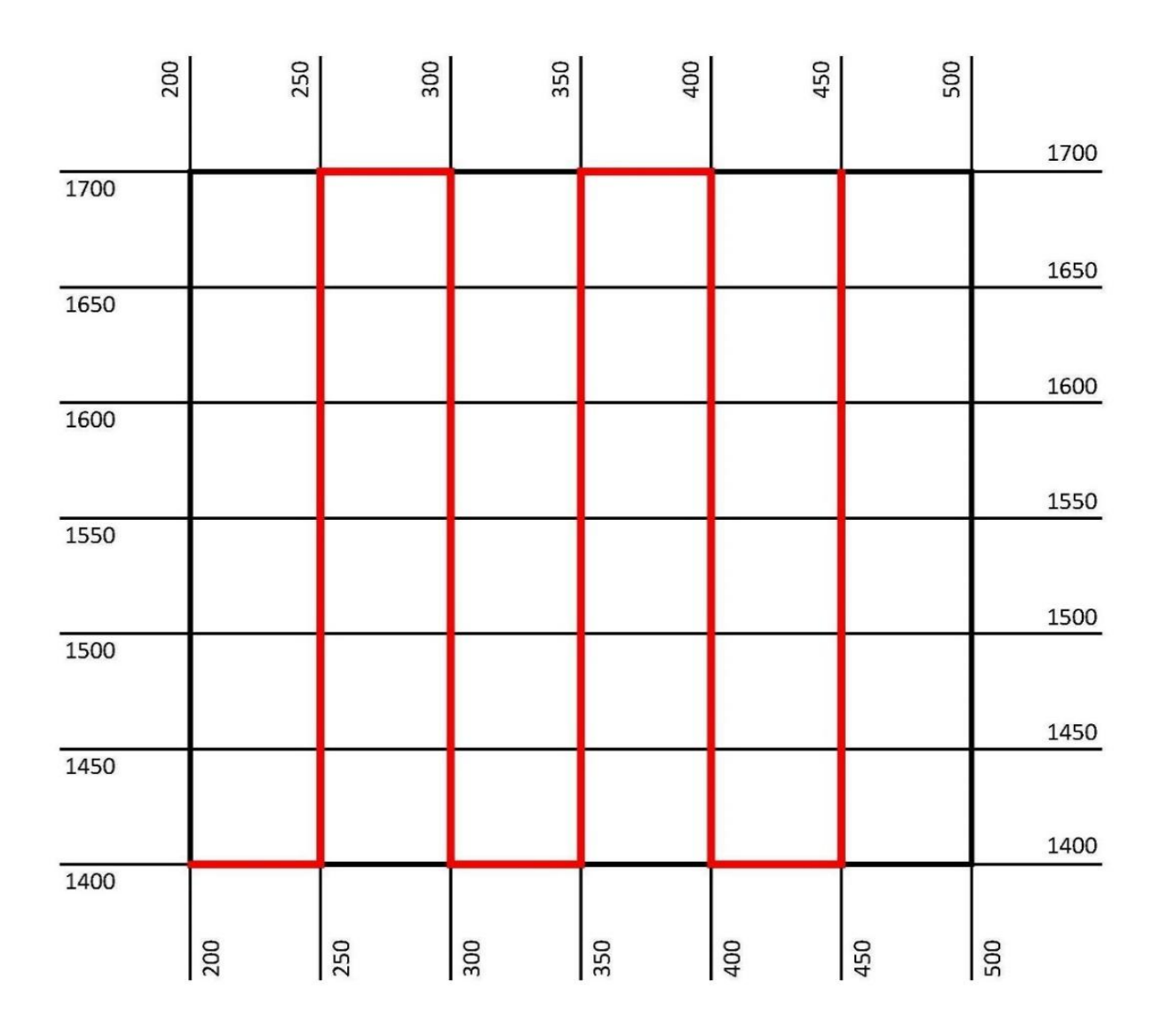

#### **Formularios de muestreo**

#### **Hay 4 formularios de muestreo:**

- 1. Hoja de monitoreo de Cuicacoches
- 2. Formato para avistamiento de especies objetivo
- 3. Mapa del sitio de muestro
- 4. Formato de evaluación de hábitat

# <span id="page-8-0"></span>**Hoja de monitoreo de Cuicacoches**

#### *Antes de llegar a un sitio, registre lo siguiente en Hoja de Monitoreo de Cuicacoches:*

Nombre del observador: Fecha: Nombre de identificación del sitio: UTM de los límites del sitio (norte, este, sur y oeste): Nombre del sitio (si este es provisto):

#### *Use la hoja de navegación (o marcas de recorrido en algunas unidades) en su GPS que lo lleve a una de las esquinas del sitio.*

Antes de comenzar el monitoreo, registra los siguientes datos climatológicos:

Viento = Escala de Beaufort o km/h

Cobertura de nubes= % de cobertura

Precipitación = nula o ligera

Temperatura

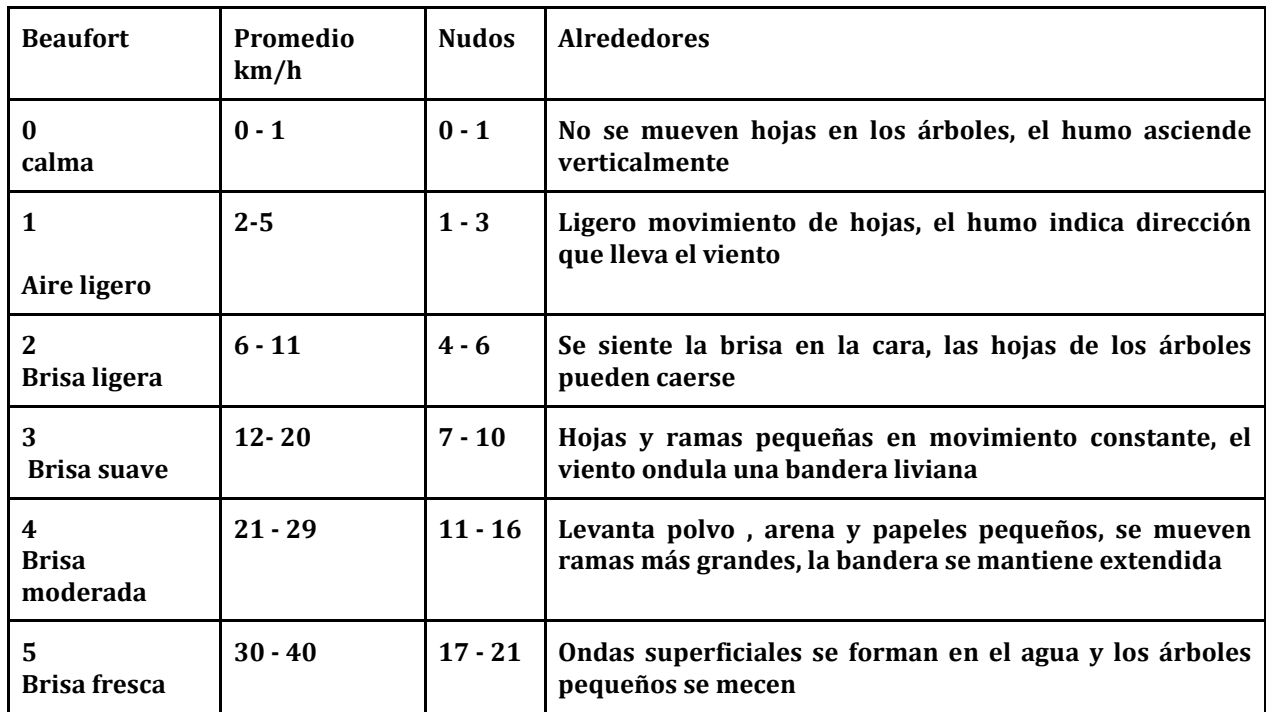

Tabla de Escala de Beaufort

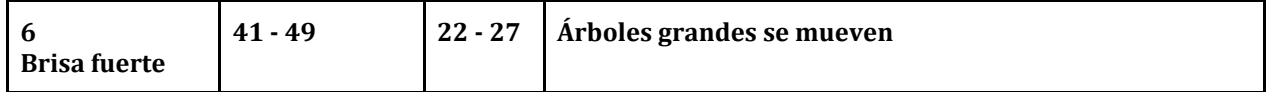

*Condiciones del monitoreo.* Los monitoreos pueden comenzar dentro de los 30 minutos posteriores al amanecer y pueden finalizar 30 minutos antes del atardecer. Idealmente, comience su muestreo para ese día lo antes posible. Sin embargo, la seguridad, las consideraciones logísticas y la temperatura pueden alterar el tiempo de inicio. No realice monitoreos cuando las temperaturas excedan los 38°C. Revise los informes meteorológicos para el área trabajo y planifique su día en consecuencia, controlando las velocidades del viento y las temperaturas.

Se debe cancelar el muestreo si la precipitación es moderada a fuerte. La precipitación ligera puede estar bien para los estudios. Si la precipitación es intermitente, espere a que terminen las lluvias antes de reanudar la búsqueda en el área. Los vientos fuertes> Beaufort 5 o temperaturas superiores a 38°C cancelarán el muestreo. Tenga en cuenta su capacidad de escuchar y ver aves con claridad cuando decida si realizar o no monitoreos.

Se debe planear entre 1 y 2 horas por sitio. El día en campo puede durar hasta 7 horas, especialmente los días que se hagan mediciones de hábitat. Se debe prever que las condiciones del clima pueden cambiar durante el día, planea de acuerdo a esto. En general, los técnicos pueden anticipar comenzar el primer monitoreo alrededor de la salida del sol y terminar el ultimo del día a mediodía.

*Tipo de detecciones.* Se debe tomar información de todas las especies de aves detectadas, incluyendo Cuicacoches y Verdugos. Escribe el Alpha Code de 4 letras para cada especie (o el nombre completo en caso de no conocer el Alpha Code) en la columna de especies. Después registre el código que represente cómo fue detectada el ave: J (juvenil), S (cantando), V (visual), C (llamando), F (volando), H (aleteos), o D (repiqueteo). Escribe una letra para cada individuo observado. Para grupos de aves, escribe en paréntesis el número de individuos seguido por la letra de detección ( ej. 20V). Si V o C se registran primero pero después se escucha al ave cantar, use un círculo para señalar que el ave cantó después. Todos los individuos cantando deben recibir un código S o un Circulo sobre otro código. Todos los juveniles deben llevar código J sin importar como fueron detectados. Si un ave o grupo de aves vuela sobre tu sitio de trabajo sin detenerse y es obvio que se mueve a otro lugar fuera del sitio, regístralo con el código F.

Se deben registrar todos los avistamientos de aves en el formato de muestreo, se está especialmente interesado en avistamientos de Cuicacoche Pico Corto, Cuicacoche Pálido y Verdugo Americano. Además de la información que registrará en el formulario de muestreo, recopilará información adicional sobre los Cuicacoches y los Verdugos en el Formato para avistamiento de especies objetivo (ver más abajo).

Asegúrese de anotar cualquier comportamiento reproductivo en la columna del formato de datos correspondiente. Registre cualquier especie de interés detectada fuera del sitio en la sección de notas, especialmente Cuicacoches, Verdugos y aves rapaces de cualquier especie y calcule su distancia a al sitio. Más tarde, complete un formato para avistamiento de especies objetivo para los Cuicacoches y los Verdugos detectados fuera de la parcela.

Después del muestreo y utilizando el mapa del sitio que completó, puede (opcionalmente) completar la columna "Total". Sin embargo, podemos calcular esto más adelante, por lo que no es necesario hacerlo en campo.

Si necesita abandonar el sitio momentáneamente o tomar un descanso, puede detener el muestreo y reanudarlo una vez que vuelva a ingresar. **Las aves detectadas mientras el muestreo está en pausa NO deben registrarse en el Formato de muestreo a menos que se detecten nuevamente una vez que se reanude el temporizador del muestreo.**

# <span id="page-10-0"></span>**Formato para avistamiento de especies objetivo.**

El formato para avistamiento de especies objetivo se completa cada vez que el Cuicacoche Pico Corto, Cuicacoche Pálido o Verdugo Americano son detectados. En cualquier momento que una de estas especies sea detectada, ya sea mientras se camina al sitio, acampando o si se observan mientras se maneja, se llenará uno de estos formatos.

*Detectando Cuicacoches y Verdugos.* En general, los Cuicacoches y Verdugos tienden a posarse desde un punto alto dentro de sus territorios para observar intrusos (en este caso, usted). Escanee con frecuencia con sus binoculares a medida que avanza por el transecto, buscando Cuicacoches perchados en la parte superior, lateral o central de un árbol o arbusto; o para Verdugos que pueden estar observándole desde distancias de varios cientos de metros en un punto alto. A medida que avanza por el sitio, tenga en cuenta que los Cuicacoches a menudo correrán/volarán hacia el suelo, tanto delante de usted como a su lado, al borde de su visión periférica.

Tenga cuidado, los cantos de Cuicacoches son muy variables y la identificación de individuos cantando puede ser difícil incluso para el observador más experimentado. Los Cuicacoches Pálidos a menudo realizan llamadas de contacto en respuesta a la intrusión en su territorio. Estas llamadas a menudo se escuchan antes de que se vean las aves (generalmente corriendo hacia adelante y hacia los lados del observador). La llamada es un silbado "suuuweeep" único. Para algunos observadores, la vocalización recuerda la llamada del Capulinero Negro. Los Cuicacoches Pico Corto cantarán silenciosamente al costado de un árbol o arbusto alto, emitirán un fuerte y ruidoso "raaaaah" cuando defiendan un nido o llamarán con un "chulup" trillado cuando un intruso esté en el área.

Hay otras especies que imitarán a los Cuicacoches. Los Centzontle Norteño pueden sonar casi idénticos a cualquiera de las aves. Se sabe que el Zacatonero Garganta Negra imita la llamada del Cuicacoche Pálido. Incluso se ha observado al Verdugo Americano atrayendo a un Cuicacoche Pálido fuera de su nido imitando su canción. En caso de duda, si es posible, grabe la canción o llamada en su teléfono inteligente u otro dispositivo de grabación. Recuerde, ¡siempre trate de confirmar visualmente una especie objetivo!

Cuando se encuentre en territorio tanto para Cuicacoche Pico Curvo como para Pico Corto, asegúrese de observar cuidadosamente ciertas características de los Cuicacoches detectados, ya que puede haber similitudes en estas aves que dependen de la edad. Para Pico Corto, busque la mandíbula inferior recta y el parche claro en la base inferior del pico. El iris, las manchas del pecho, el color general del plumaje corporal y los patrones de las rectrices externas pueden ser similares. Dependiendo tanto de la edad como del ciclo de muda (es decir, se sabe que juveniles de primer año y Cuicacoches Pico Curvo de segundo año tienen longitudes de pico idénticas a las de un adulto Cuicacoche Pico Corto).

*Registro de avistamientos.* Cuando detecte un Cuicacoche Pálido, Pico Corto o un Verdugo, anote la ubicación y la hora de detección en su mapa y marque el punto en su GPS. Observe las actividades del ave. Si detecta un Cuicacoche cantando, debe intentar obtener una confirmación visual de la identidad del ave. Está bien desviarse de las líneas de la cuadrícula para localizar a un Cuicacoche cantando, pero si necesita pasar más de unos minutos para obtener una confirmación visual, pause su reloj. No pase más de 15 minutos en "pausa". Los Cuicacoches o Verdugos detectados durante una pausa deben recibir un formulario de observación, **pero haga una nota de que se detectó fuera del tiempo de monitoreo**. Si luego detecta el mismo individuo durante el tiempo de monitoreo, cambie la respuesta "Dentro del tiempo de monitoreo" a "Sí". Si no está seguro de la identificación, intente obtener una foto o grabación. Si no se puede determinar la especie, regístrela como "XXTH" y regrese al área después del muestreo si el tiempo lo permite para observaciones adicionales.

Regrese al sitio después del muestreo de 40 minutos para completar la **Hoja de formato para avistamiento de especies objetivo** para cada individuo. Complete la información básica del sitio, el tiempo de detección inicial y si el ave /nido estaba dentro de los límites de la parcela y dentro del tiempo de encuesta de 40 minutos **(tenga en cuenta que esta información es increíblemente importante para determinar el tamaño de la población)**. Use su GPS para registrar un punto de referencia exacto del ave o nido. Si no puede llegar a la ubicación precisa, ingrese sus coordenadas desde el punto de observación, la distancia estimada (en metros) y la orientación en el espacio provisto en el formulario de datos. Además, asegúrese de registrar el sustrato en el que el ave estaba parada inicialmente y la actividad del ave (cantar, llamar, buscar comida, volar, espantado, correr o posarse).

*Múltiples aves vistas juntas:* la idea es usar un formato para cada una de las aves de manera individuala, menos que se encuentren más de un individuo de una especie objetivo juntos, es decir, una pareja o grupo familiar, puede usar un formato para avistamiento para registrar la información de las aves dentro de un grupo. Asegúrese de anotar cuántos adultos, juveniles y desconocidos hay en el grupo Hay espacio en el formulario de datos para registrar múltiples alturas de percha y sustratos; use esto para registrar las perchas de cada ave.

*Códigos de grupo.* En el espacio provisto en el formulario de datos marcado "Código de grupo", proporcione un número único a cada individuo, pareja o grupo familiar de cada especie encontrada cada día de muestreo. Esto es importante para saber cuántas unidades de reproducción de cada especie hay. Numere Cuicacoches Pico Corto, Pálidos y Verdugos por separado. Tenga en cuenta que los códigos de grupo son por día y no por sitio. Cada día comenzará de nuevo en "01" para cada especie. No siempre estará 100% seguro si las aves que observa están asociadas entre sí; utilice su mejor criterio y **siempre** marque el código de grupo que represente su mejor suposición ¡No lo podremos decidir después del hecho! De esta manera, puede realizar un seguimiento preciso de los grupos familiares, incluso si están fuera del sitio o si abarcan varios sitios. Utilizará la Hoja de datos del formulario de encuesta para rastrear el número de aves vistas durante cada encuesta individual.

Los Cuicacoches o Verdugos detectados fuera del sitio de muestreo o el tiempo también deben recibir un formulario de observación, **pero haciendo una nota que se detectó fuera del tiempo y / o fuera del sitio de muestreo.**

*Nidos*. Cuando se encuentra un nido y se confirma que está ocupado, complete la segunda parte del Formato para avistamiento de especies objetivo. Los nidos ocupados son aquellos con huevos o pichones, y con la especie objetivo visualmente confirmada visitándolo.

Si encuentra un nido activo, tenga cuidado de no molestarlo al provocar llamadas de alerta de los padres o alertar a los depredadores de su presencia. Tome un punto de GPS lo más cerca posible del nido sin perturbarlo. Desde el punto donde esté parado, registre la distancia y la orientación al nido. Tome una foto del nido solo si la situación lo permite (sin perturbar la vegetación o los adultos). Luego, aléjese para registrar la orientación y altura estimadas ( $\sim 0.1$  m desde el suelo hasta el fondo del nido), el sustrato que sostiene el nido, la etapa del nido (en construcción, huevo o polluelo) y la cantidad de huevos o polluelos. Recuerde, solo haga esto si esto se puede determinar sin molestar al nido. Es posible que más adelante en la temporada, alguien pueda visitar el nido y tomar las medidas ya que haya finalizado la actividad de anidación.

*Fotografías y grabaciones.* Si desea enviar fotografías y/o grabaciones de las aves en su monitoreo, por favor indique el nombre del archivo en el orden siguiente: código de la especie, fecha (año mes día), identificación del sitio e iniciales del observador (por ejemplo, BETH día), identificación del sitio e iniciales del observador (por ejemplo, BETH 20160430\_AZBETH11\_KM). Las fotografías que muestren claramente el hábitat alrededor de los sitios de anidación también son muy útiles. Envíe los archivos por correo electrónico a su coordinador.

# <span id="page-13-0"></span>**Formato de Evaluación de Hábitat**

La diversidad de especies, la especie de planta dominante, la densidad y abundancia de vegetación más la estructura de esta (edad/altura) usualmente dictan la diversidad y densidad de especies de aves reproductivas en un área. En un esfuerzo por distinguir esta importante relación, cada sitio de muestreo incluye las coordenadas UTM del centro del sitio en el cual se requiere obtener información básica de la vegetación. El punto que debe usar para la evaluación de hábitat es el centro del sitio de muestreo con sus coordenadas en UTM (NAD83). También incluya la elevación promedio (en metros) dentro de un radio de 100 m alrededor de dicho punto y el hábitat dominante en el sitio.

Algunos estados, a su discreción, pueden solicitar a los técnicos que completen puntos de vegetación adicionales para áreas con observaciones incidentales de Cuicacoche Pico Corto (por ejemplo, en casos donde no fueron detectados durante el tiempo de muestreo o en el sitio). Para mantener la coherencia con el muestreo de vegetación en todo el sitio, estos puntos de evaluación del hábitat se completarán en el centro de la cuadrícula de parcela de 300 m x 300 m que contiene el ave. Pida ayuda a su coordinador para determinar el punto. Realice la evaluación del hábitat como cualquier otra, registrando el nombre del sitio como "Incidental".

*Nota:* Si no puede llegar al punto UTM designado debido a problemas de seguridad, puede elegir aleatoriamente un punto dentro de los 50 m del punto central. Tenga en cuenta que, si esto es necesario, también es importante evaluar si puede realizar completamente el monitoreo de aves dentro de ese cuadrante.

**Cuando comenzar.** Los muestreos de vegetación solo deben realizarse una vez en cada sitio por temporada. Estos muestreos se deben hacer al final de su muestreo de búsqueda de área. Solo se debe realizar un muestreo de vegetación por día si es posible**.**

**Categorización de hábitat.** Categorías de hábitat derivadas de Arizona Breeding Bird Atlas, Landfire, and Heaton et al. 2011, Report to Clark County MSHCP 2005-UNR-578:D27.

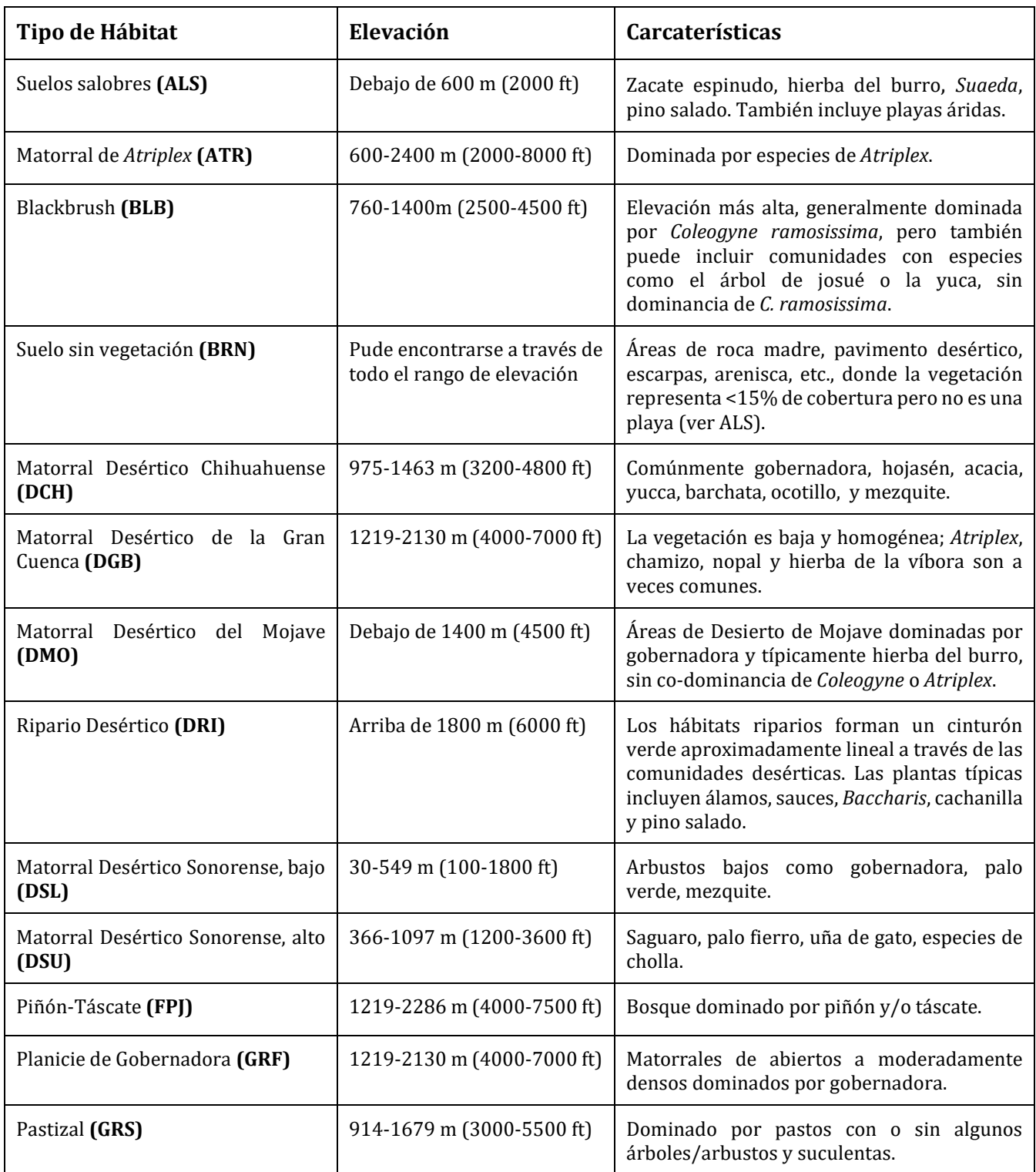

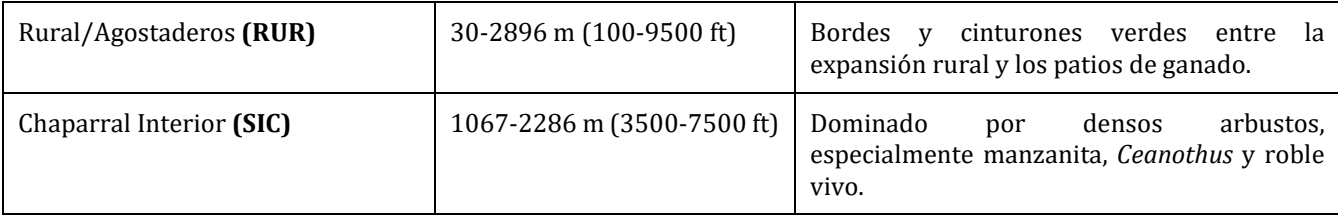

**La sección de cuadrantes centrados en un punto.** Consulte la parte superior del Formulario de Evaluación de Hábitat de Cuicacoches. El punto de vegetación se encuentra en el centro del área de medición. Desde el punto central, use una brújula para definir los cuatro cuadrantes o cuartos (Noreste, Sudeste, Sudoeste y Noroeste). En cada cuadrante, identifique y mida la distancia (en incrementos de 1 metro) del punto central a la planta leñosa más cercana: cholla, yuca, arbustos (≤0.5 m de altura), arbustos/árboles (> 0.5 m a 2 m) y árboles (> 2 m). Mida hasta el tronco principal (para árboles con tallo simple) o al centro de un árbol o arbusto (tallos múltiples). Use su medidor de distancias cuando sea posible. Si la vegetación está a menos de 10 m, posiblemente necesitará la cinta métrica. Si la planta está más allá del alcance de su medidor de distancia, realice una estimación. También registrará las especies con el código designado apropiado.

Es crítico obtener mediciones precisas de la distancia a las plantas porque las estimaciones de la densidad de la planta dependen de ello. Este manual incluye una lista de plantas comunes del desierto de Sonora y Mojave y su código de 4 letras para usar al completar el Formulario de Evaluación de Hábitat (Apéndice 3).

**Plantas leñosas desérticas (arbustos y árboles)**. Esta categoría incluye todas las plantas leñosas, incluidos árboles y arbustos típicos, cactus y ocotillo. NO incluya cholla y yuca, excepto el Árbol de Josué, las cuales se miden por separado (ver arriba). Describa la densidad, diversidad y complejidad vertical de la vegetación. Para cada cuadrante dentro de un radio ilimitado, registre la distancia al arbusto o árbol leñoso más cercano en las siguientes tres categorías de estructura vertical: <0.5 m, 0.5-2 my> 2 m. Anote las especies de cada planta registrada.

**Densidad de Cholla.** Estime la densidad de Cholla. Para cada cuadrante dentro de un radio ilimitado, registre la distancia a la planta de cholla individual más cercana que tenga> 0.5 m de altura. Apunte la especie.

**Densidad de Yuca.** Estime la densidad de yuca que no sea Árbol de Josué. Para cada cuadrante dentro de un radio ilimitado, registre la distancia al individuo de Yuca más cercano que tenga > 0.5 m de altura (sin incluir la inflorescencia). Anote la especie.

**Ver diagrama:**

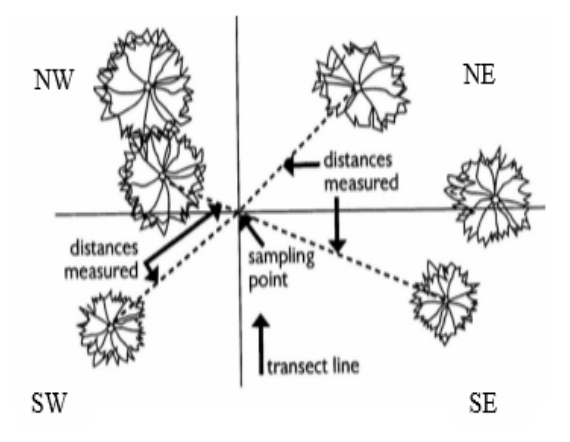

**Estimaciones de vegetación.** Vea la parte en el formulario de datos debajo de las mediciones del punto cuadrante. Se toman estimaciones para la cantidad de arbustos frutales (producen frutas que las aves pueden aprovechar) y especies de yuca.

**Densidad de arbustos frutales.** Estime la densidad de arbustos frutales (ver la lista a continuación) dentro de 50 m se identifican por especie. Enumere cada especie y estimaciones de densidad por separado. Incluya todas las especies de arbustos frutales, ya sean en fruto o latentes. Cuente el número de arbustos individuales cuando sea posible, o calcule a los 10 más cercanos, p. 20, 30, 40, etc., en grandes cantidades (> 20). Al identificar los números de muérdago, use los recuentos estimados por el número de grupos.

**Densidad de yuca.** estime la densidad y la clase de altura de todas las yucas de más de 2 m de altura, incluidas todas las especies de yuca. Desde el punto de muestreo, use binoculares y telémetro láser (si es necesario) para contar la cantidad de yucas dentro de un radio de 100 m (360°). Obtenga un recuento lo más exacto posible; no estimar. Registre las especies y cuente cada especie por separado.

**Cobertura del suelo.** La descripción de cobertura del suelo es una variable de hábitat potencialmente importante. A lo largo de una línea de 50 m en dirección norte solo desde el punto de vegetación, calcule la cobertura a lo largo de esta línea (racimos, gramíneas invasoras y plantas anuales [ver la lista a continuación] y suelo desnudo) en intervalos de 1 m. Nota: Dependiendo de la necesidad de cada estado, las variables se pueden ajustar.

**La evaluación de perturbaciones.** Describe las perturbaciones terrestres naturales y humanas en y alrededor del área general del sitio. La perturbación del suelo se registra para las siguientes variables**:**

- Evidencia de uso de vehículos todo terreno en carreteras no designadas, es decir, carreteras que no están en los mapas.
- Hábitat con señas de fuego (controlado o natural).
- Evidencia de pastoreo (ganado, caballos, burros u otra evidencia de ganado, como árboles matorrales y pastos comidos, pilas de estiércol o huellas).
- Alteraciones mecánicas (desmonte, motosierra, masticadora o excavadora).
- Otros (describir en el espacio indicado).

#### **Descripción del Código:**

**1** – Alto: la mayoría (>50%) del sitio tiene evidencia reciente.

**2** – Medio: parte (<50%) de la parcela tiene evidencia reciente o dentro de (2-10 años).

**3 –** Bajo: no hay señal en la parcela, pero hay evidencia (<10 años) dentro del área (~ 1 km) alrededor del sitio.

**4 –** Ninguno: no hay señal en la parcela o dentro del área (~ 1 km) alrededor de la parcela. **5 –** Otro: explicar en notas.

**Composición del suelo** describe la capa superior de la cubierta del suelo dentro de un radio de 50 m del centro de la parcela (360 °). Los términos utilizados para esta sección están definidos:

- Piedra (>250 mm; ej. Pelota baloncesto al diámetro del auto);
- Grava (>64 mm; ej. tamaño de pelota de tenis al diámetro de baloncesto);
- Arena Gruesa (>2 mm; ej. guisante al diámetro de la pelota de tenis);
- Arena (<2 mm; pequeña caída granulada);
- Arcilla/limo (tacto muy fino y suave, se disolvería en agua);
- Otro (no se enumeran todos los tipos de cobertura del suelo. Solo se encuentran los más comunes durante el año piloto de los estudios de Cuicacoches. Si no está seguro del tipo o no está en la lista, descríbalo en las notas; por ejemplo, escombros leñosos, tierra, roca madre, escoria, etc.).

**Atributos físicos y plantas invasoras:** se documenta varios atributos físicos del sitio, además, la distribución de varias especies de plantas invasoras que potencialmente amenazan los hábitats del desierto de Sonora y Mojave. **Para toda la parcela de 300x300 m**, coloque una "X" en la línea a la derecha de cualquiera de los atributos físicos enumerados y las especies de plantas invasoras que detectó.

Los atributos físicos a medir incluyen:

- **Tanques con agua constante;**
- **Expansión rural dentro de los 5 km** (cualquier residencia ocupada o una propiedad de al menos un acre, con o sin ganado. residencias que se encuentren colindando con hábitat natural/espacios abiertos; sin presencia de cinturones verdes o parques).
- **Arbustos frutales** (cualquier especie de arbusto que dé fruto vea la lista a continuación; lista de especies.)
	- o (*Amelanchier spp.*),
	- o (*Arctostaphylos spp.*),
	- o (*Berberis spp.*),
	- o (*Eleagnus angustifolia*),
	- o (*Juniperus spp.*),
	- o (*Lycium spp.*),
- o (*Phoradendrom spp.*),
- o (*Rhus spp.*);

#### ● **Plantas invasivas**

- o (*Bromus tectorum*),
- o (*Brassica tournefortii*),
- o (*Bromus rubens var. madritensis*) ,
- o (*Cenchrus ciliaris* or *Pennisetum ciliare*),
- o (*Schismus arabicus*),
- o (*Cynodon dactylon*),
- o (*Pennisetum setaceum*),
- o (*Salsola iberica*).

**Porcentaje de la cubierta de arroyos en el sitio**. Usando una imagen aérea del sitio, según sea necesario, calcule el porcentaje del sitio con ocupada por arroyos. Para el propósito de esta estimación, un arroyo se define como un área donde el flujo de agua ocasional o estacional afecta la vegetación de una manera que diferencia notablemente la vegetación de arroyo de la vegetación circundante sin arroyo.

**El uso de la tierra adyacente** describe el uso de la tierra alrededor del sitio (por ejemplo, agricultura, ganadería, rural, etc.).

# **Captura de Datos**

Ver el protocolo de captura de datos.

# **Antecedentes del Grupo de Trabajo de Desert Thrashers (DTWG)**

El DTWG está formado por socios de todo el suroeste de los Estados Unidos, como Fish and Wildlife Service (FWS), Department of Defense, New Mexico Game and Fish, Arizona Game and Fish (AFGD), New Mexico State University (NMU), Tucson Audubon, Sonoran Audubon, Point Blue, Great Basin Bird Observatory (GBBO) y Atwell. Una tarea reciente del DTWG fue establecer un protocolo estandarizado para detectar los Cuicacoches Pico Corto y Pálido. Juntos, el DTWG diseñó un protocolo estandarizado, basado principalmente en el protocolo utilizado por Point Blue para el trabajo realizado en Carrizo Plains que utilizaba el método de búsqueda de área. La evaluación del hábitat se incorporó del protocolo de prospección de aves reproductoras del Game and Fish Department de Arizona.

El DTWG se estableció originalmente en enero de 2010 por John Arnett, Dave Krueper y Carol Beardmore. El objetivo era obtener información sobre las especies de Cuicacoches del desierto, ya que los programas de monitoreo a gran escala como el BBS (Breeding Bird Surveys) pueden no cubrir adecuadamente estas especies de reproducción temprana y/o escasas. La idea surgió después del Taller de Encuesta Monitoreo de Cuicacoche Pálido realizado en el BMGR-East en el suroeste de Arizona. El Cuicacoche Pálido, Pico Corto y el Verdugo Americano son considerados especies de preocupación para la conservación por el USFWS y Partners in Flight. Del mismo modo, las agencias estatales han identificado varias de estas especies que habitan en el desierto como especies de mayor necesidad de conservación. Cuicacoche Pálido y Pico Corto han sido reconocidos como especies en riesgo en toda su área de distribución en el suroeste. Se identificó la necesidad de comprender mejor a estas y otras aves poco estudiadas, con el objetivo de desarrollar recomendaciones de manejo para acciones que aborden la disminución a largo plazo de las aves del desierto.

El grupo tomó un breve descanso, pero fue reactivado por Dave Krueper en 2015. El grupo facilitó el diseño y la implementación de un proyecto de investigación sobre reproducción del Cuicacoche Pico Corto en Nuevo México. En 2016, con la ayuda de voluntarios de Tucson Audubon y AGFD, los monitoreos se extendieron a Arizona para ayudar a los esfuerzos de los estudiantes de NMU. En 2017, el grupo colaboró en el diseño e implementación (con fondos del Bureau of Land Management) de un esfuerzo piloto anual para realizar muestreos para Cuicacoche Pico Corto y Cuicacoche Pálido. Las agencias de la región recibieron fondos de BLM para realizar monitoreos en todo el estado de Arizona, California y Nevada. El protocolo utilizado en 2016 fue evaluado y rediseñado por un subgrupo del DTWG para el monitoreo de la temporada 2017. El subgrupo produjo un protocolo de método de búsqueda que incluyó un componente de evaluación del hábitat. Con fondos adicionales de BLM, el grupo llevará a cabo muestreos en toda la distribución para Cuicacoche Pico Corto (y Cuicacoche Pálido en algunos estados). Desde el 2018, el BLM ha continuado el apoyo financiero para realizar monitoreos en toda la región, la cual actualmente incluye Arizona, California, Nevada, Nuevo México y Utah.

# <span id="page-19-0"></span>**Análisis de datos de búsqueda por área: modelos a nivel de sitio**

Este protocolo fue diseñado para el siguiente análisis: nuestro objetivo era crear un modelo de abundancia a nivel de sitio que luego pudiera usarse para formar un modelo de abundancia a nivel de paisaje en toda la región. Para crear el modelo de abundancia a nivel de sitio, primero tuvimos que tener en cuenta que algunos individuos pasarían desapercibidos durante los muestreos debido a las bajas probabilidades de detección (detección imperfecta) que a su vez podría conducir a modelos de abundancia sesgados.

Los modelos a nivel de sitio son los modelos de detección imperfectos. Éstos se ajustaron a un modelo para estimar la ocupación de cuicacoches en nuestros datos y a un modelo para estimar la abundancia. Ambos incluyen la corrección para la detección imperfecta, la cual es posible estimar si hay muestreos repetidos en la misma ubicación. Por ejemplo, en visitas repetidas a un sitio, la detección de Cuicacoche Pico Corto puede ser 0 en algunas visitas y 1 en otras. Suponiendo que la población es cerrada (es decir, no hay inmigraciones o emigraciones, nacimientos o muertes), entonces podemos suponer que el sitio está claramente ocupado y que los eventos de detección durante el muestreo en los que no se registró al ave pueden deberse únicamente a una detección imperfecta. Es decir, la variación en los eventos de detección a lo largo de las visitas repetidas al sitio informa sobre una probabilidad de detección.

La misma lógica se aplica en los modelos de abundancia, excepto que ahora la probabilidad de detección se infiere a partir de la variación en el número total de aves detectadas durante las visitas. Notablemente, un sitio con 0 detecciones puede estar ocupado, porque las aves allí pueden ser difíciles de detectar. Además, un sitio que tiene una detección de un individuo puede albergar a más de un individuo, de modo que el conteo de un ave es el resultado de la verdadera abundancia con detección imperfecta.

Los modelos de detección imperfectas incluyen dos funciones. Una función se ajusta a la mejor estimación de la probabilidad de detección, y la otra se ajusta a la abundancia u ocupación. Estos se ajustan simultáneamente y cada uno tiene su propio conjunto de covariables, que pueden discutirse más a fondo. El procedimiento estadístico busca encontrar el conjunto de coeficientes covariables de modo que la abundancia/ocupación predicha, corregida por detección imperfecta, se ajuste a los datos observados de la mejor manera posible.

Debido a que las funciones se ajustan simultáneamente, puede haber varios modelos superiores competidores, todos ajustando los datos aproximadamente por igual.

Los Modelos se ajustaron usando el paquete "unmarked" (Fiske et al. 2014) en lenguaje de programación "R" (R Core Team 2014).

#### <span id="page-21-0"></span>**Apéndice 1. Descripción de las especies**

#### <span id="page-21-1"></span>**Cuicacoche Pálido**

El Cuicacoche Pálido (*Toxostoma lecontei*) es un ave gris-marrón, de tamaño mediano (24-28 cm de longitud, 55-76 g de peso) con una cola larga y pico negro decurvado. Los adultos tienen un pecho sin manchas, ojos oscuros y plumas cobertoras por debajo de la cola color durazno. Los Cuicacoches Pálidos son únicos en el sentido de que ocupan entornos especialmente discontinuos en vegetación, muestran una preferencia por correr sobre volar y son extremadamente solitarios. El canto es una larga serie de frases deformables y variables con muchas notas arrastradas. El llamado tiene dos notas, siendo la segunda nota más alta en tono.

**Requisitos de hábitat e historia de vida.** Es una especie sigilosa, a pesar de habitar áreas con escasa vegetación, generalmente compuesta de arbustos de gobernadora (*Larrea tridentata*) y/o *Atriplex* spp. en planicies o colinas suavemente onduladas con arroyos poco profundos. El Cuicacoche Pálido vocaliza más tanto antes como al comienzo de la temporada de reproducción, la cual se extiende de enero a mayo. Esta ventana estacional también corresponde al período en el que se observa a la mayoría de los individuos. En consecuencia, los monitoreos generales de aves en reproducción que se realizan de mayo a agosto para la mayoría de las especies, pueden no ser los adecuados para monitorear esta especie. En estudios previos, la gobernadora fue la planta predominante en la cual se encontró a esta especie, junto con arbustos de menor altura, como arbustos de *Atriplex polycarpa*, *Ambrosia* spp*., Ziziphus obtusifolia* y *Lycium* spp. (Corman 2005). Los árboles y los arbustos más grandes generalmente se distribuyen con moderación, y pueden incluir acacia (*Senegalia greggii*), palo verde (*Parkinsonia* spp*.*), ocotillo (*Fouquieria splendens*), árbol de humo (Psorothamnus spinosus) mezquite (*Prosopis* spp*.),* palo fierro (*Olneya tesota*) y saguaro (*Carnegiea gigantea*). Las aves se alimentan en el suelo cavando en el sustrato en busca de artrópodos, incluidos escorpiones, arañas, escarabajos, saltamontes, semillas e incluso pequeños vertebrados como lagartijas. El Cuicacoche Pálido anida en arbustos robustos y a menudo espinosos o pequeños árboles que pueden sostener un nido a aproximadamente 0.5-2 m (1.8-6.3 pies) sobre el suelo (Corman 2005). Su temporada de reproducción comienza a finales de enero y puede extenderse hasta principios de junio; sin embargo, las parejas permanecen juntas durante todo el año. Durante la temporada de reproducción, una hembra puede tener hasta 3 nidadas, cada de 2-4 huevos. Los huevos son incubados durante 14-20 días por ambos padres, y los jóvenes empluman en 14-18 días después de la eclosión. Estos Cuicacoches promedian de 2-3 intentos de anidación por año, a menudo produciendo exitosamente crías en cada intento (Sheppard 1996, Corman 2005).

**Distribución y abundancia**. El Cuicacoche Pálido es un residente permanente poco común a raro en el oeste y sur del Valle de San Joaquín, la cuenca superior del Río Kern, el Valle de Owens, el Desierto de Mojave y la subdivisión del Bajo Valle del Río Colorado de la comunidad biótica del Desierto de Sonora en el suroeste de los Estados Unidos. California sirve como el principal centro de población de esta especie, donde las estimaciones de densidad oscilan entre 0.2-7.3 pares/km² (CalPIF 2006). Sin embargo, las poblaciones han disminuido en California, especialmente en el Valle de San Joaquín. Los números también están disminuyendo en Arizona, donde su distribución se superpone con la agricultura y el desarrollo urbano. En Arizona, las concentraciones más densas de Cuicacoches Pálidos ocurren en el Refugio Nacional de Vida Silvestre Cabeza Prieta y en la Barry M. Goldwater Range (BMGR) (Corman 2005). En Yuma Proving Grounds se observa que alberga numerosos individuos (DeVos y Ough 1986, Ough y DeVos 1986). Esta especie se documentó históricamente más al sureste (Valle de Avra, al oeste de Tucson) que su distribución actual conocida en la subdivisión del Bajo Valle del Río Colorado hasta Florence, Arizona; sin embargo, ninguno se ha detectado desde la década de 1980 (Corman 2005)**.**

**Estado de la especie.** Está reconocido como una especie de preocupación de conservación del USFWS (2002) y como una especie de preocupación de vida silvestre por Arizona y California (Latta et al. 1999, CalPIF 2006) (Tabla 1, Apéndice B). Esta especie tiene una clasificación global (G) de G3 que indica que las poblaciones son vulnerables en toda su distribución. Una clasificación estatal (S) de S3 indica que las poblaciones en Arizona aparentemente son seguras. El Cuicacoche Pálido se identificó como Especie de Mayor Necesidad de Conservación (SGCN) (calificado como "1" en la categoría de vulnerabilidad) en la estrategia integral de conservación de vida silvestre de Arizona (AGFD 2006) (Tabla 2, Apéndice C). En comparación con el subconjunto de SGCN que necesita atención inmediata (nivel 1a), la prioridad de conservación es intermedia en Arizona (nivel 1b). Esta especie también es presentada por Arizona y California Partners in Flight como una especie prioritaria y también ha sido modelada en el Plan de Conservación del Hábitat de Multi-especies de Coachella (2007).

**Amenazas.** A pesar de la existencia de vastos tramos del hábitat aparentemente adecuado (especialmente en Arizona), esta especie sigue siendo rara, local y está disminuyendo en muchas áreas debido a la baja tolerancia a la expansión de la agricultura y el desarrollo urbano (Corman 2005). Una gran cantidad del hábitat del Cuicacoche Pálido se encuentra en áreas de acceso público limitado o nulo, como el BMGR y el YPG. Estas grandes extensiones de hábitat sin perturbaciones se benefician indudablemente de la limitación extrema o el cierre completo al público, minimizando así las principales amenazas para esta especie, como la perturbación de vehículos todo terreno y el desarrollo humano (por ejemplo, residencial, agrícola, etc.). El hábitat del Cuicacoche Pálido también está amenazado por especies invasoras como *Brassica tournefortii*, *Brassica nigra*, *Schismus barbatus* y *Schismus arabicus*. Estas especies crecen muy rápido, sofocan las plantas herbáceas nativas y compiten con los arbustos por la luz y la humedad del suelo. El material vegetal muerto de estas especies se suma a la fina carga de combustible en las zonas desérticas, aumentando el potencial y la intensidad de los incendios forestales. Los incendios forestales tienen el potencial de tener impactos a largo plazo en la composición y estructura de la comunidad (Brown y Minnich 1986) porque la mayoría de las plantas del Desierto de Sonora están mal adaptadas al fuego (Rogers y Steele 1980).

# **Cuicacoche Pico Corto**

El Cuicacoche Pico Corto (*Toxostoma bendirei*) es un ave de color marrón pálido de tamaño mediano (60 g), con pequeños patrones triangulares en el pecho, una mandíbula inferior y una base pálidas, iris amarillo a naranja y un pico corto ligeramente curvado (punta a la base 19 -21 mm). La llamada es un rápido "tirup" y la canción es una melódica murmuración continua, en comparación con el Cuicacoche Pico Curvo (*Toxostoma curvirostre*) que tiene una canción continua y nítida. Se puede ver haciendo vuelos cortos entre la vegetación, a diferencia de otros Cuicacoches como el Cuicacoche Pálido (*Toxostoma lecontei)* que generalmente viaja corriendo en el suelo entre la vegetación. Los nidos se pueden encontrar en una variedad de tipos de vegetación en su hábitat natural con un rango de altura de 1.9 a 9.8 pies (0.6-3 m) (Corman et all 2005). En las áreas urbanas, los hábitos de anidación pueden ser similares, ya que estas aves colocan sus nidos en el rango promedio conocido

de 1.9 a 9.8 pies (0.6-3 m) en vegetación a lo largo de cercas; también se han observado nidos en un toldo de patio en casa habitación a 4 m.

**Hábitat.** El Cuicacoche Pico Corto ocurre dentro de una variedad de desiertos de tierras bajas a altas en todo el noroeste de México y en los Estados Unidos: Arizona, California, Nevada, Nuevo México y Utah. Las poblaciones son comunes a poco frecuentes en elevaciones que van desde 500 pies (151 m) en el sur de Arizona hasta 6100 pies (2000 m) en la meseta de Colorado en el noroeste de Arizona. El hábitat natural de la especie incluye una variedad de diferentes tipos de hábitat: áreas semidesérticas y desérticas con grandes arbustos dispersos y campo abierto; en los bordes de los parches de mezquite encontrados en los pastizales; y Piñón-Táscate. Entre estas áreas desérticas, estas aves han establecido poblaciones residentes (no migratorias) dentro de hábitats humanos modificados alrededor de bordes urbanos, como pequeños ranchos, corrales de ganado y propiedades de acres en vecindarios rurales.

**Estado y Distribución.** El Cuicacoche Pico Corto, figura como una especie de preocupación de conservación del USFWS (2002), una categoría VU de la lista roja de la UICN, la lista roja de Audubon nacional (2002), y ya es una tercera prioridad como una especie de preocupación especial por el Department of Fish and Game de California (2008). Las amenazas persisten con la pérdida de hábitat, la vegetación invasiva y el posible desplazamiento debido al Cuicacohe Pico Curvo.

La distribución de Cuicacoche Pico Corto se extiende desde el sur de Nevada, Utah, el extremo surcentral de Colorado, hasta el sureste de California, Arizona, Nuevo México, Sonora, el norte de Sinaloa y el extremo norte de Chihuahua, México. La distribución de invierno abarca el sur de Arizona, el suroeste de Nuevo México, Sonora y el norte de Chihuahua (England y Laudenslayer 1993).

**Amenazas.** El Cuicacoche Pico Corto se puede encontrar en diferentes hábitats, desde el Desierto de Sonora hasta bosque de táscate-piñón. Las amenazas a esta especie son la pérdida de hábitat debido al sobrepastoreo, el uso excesivo de vehículos todo terreno, la vegetación invasiva y el posible desplazamiento debido a la competencia de los recursos por parte de otras aves (Cuicacoche Pico Curvo).

# <span id="page-24-0"></span>**Apéndice 2. Materiales de Entrenamiento**

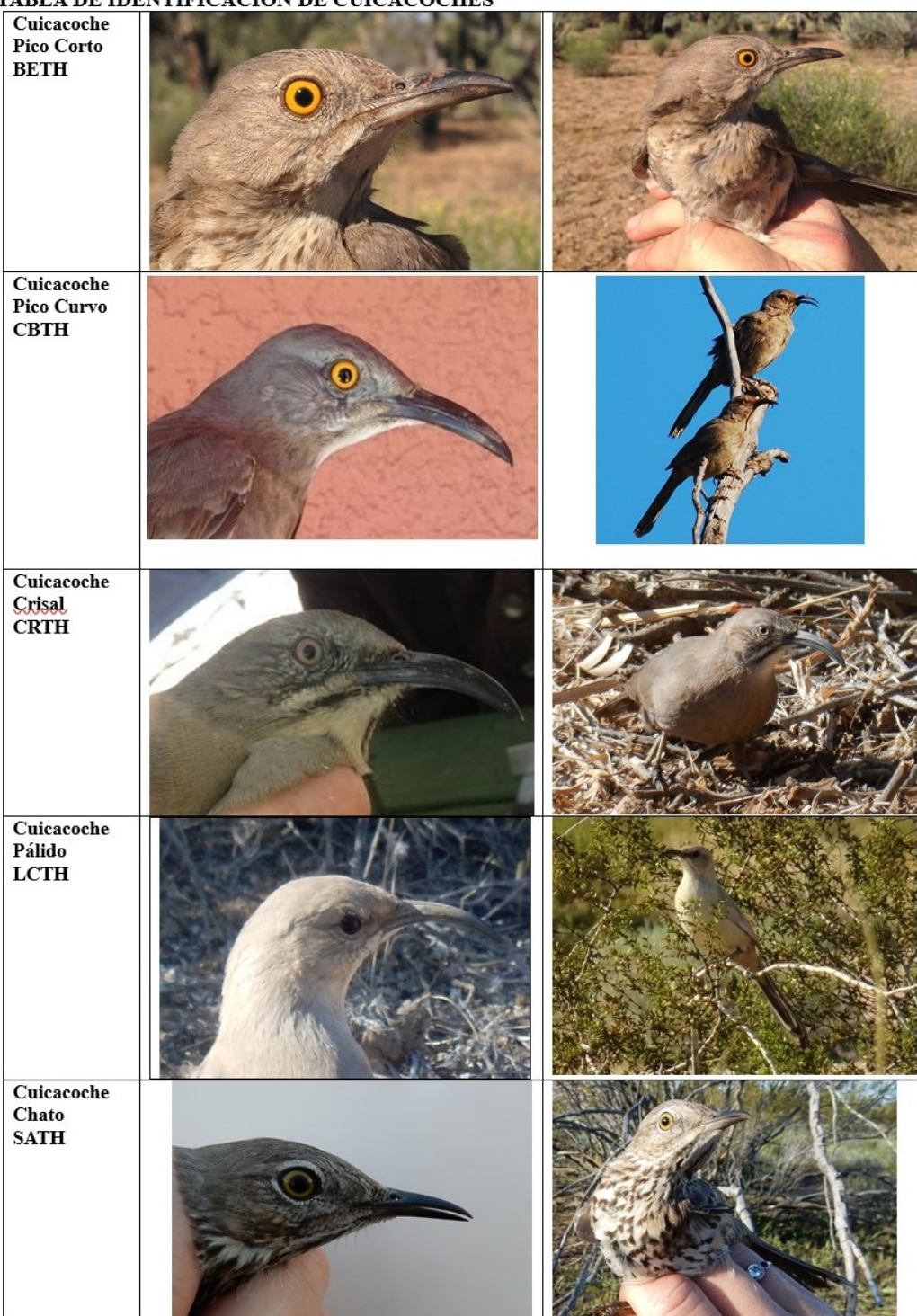

TABLA DE IDENTIFICACIÓN DE CUICACOCHES

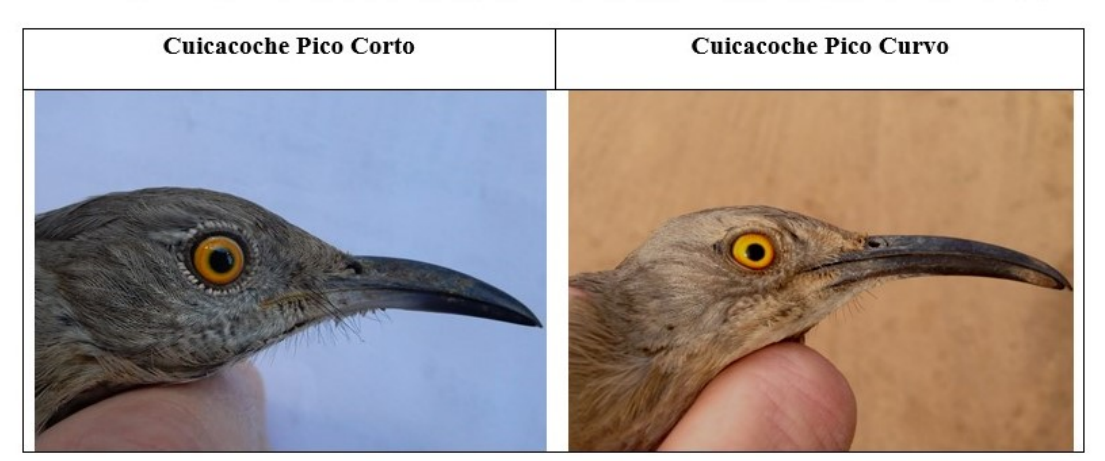

# IDENTIFICACIÓN DE CUICACOCHES COMPARACIÓN DE FOTOGRAFÍAS

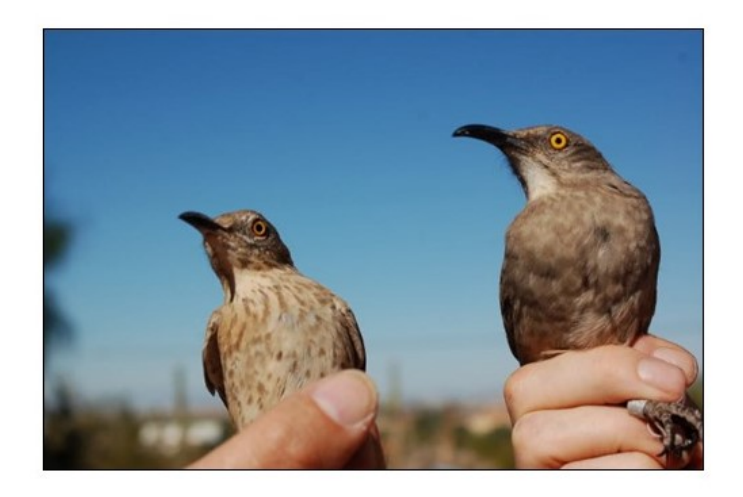

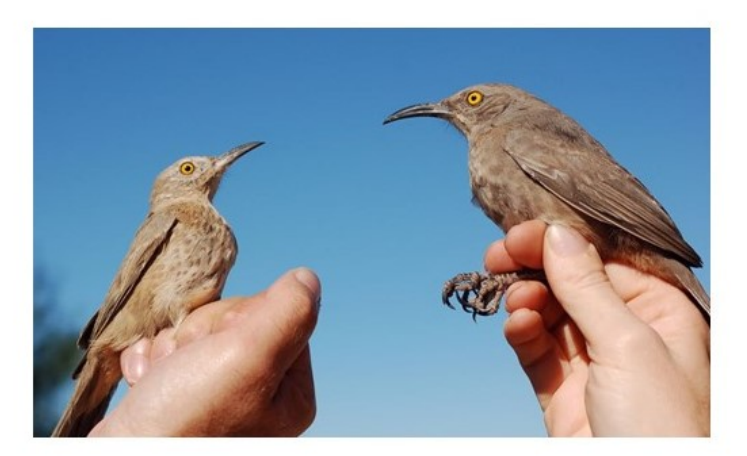

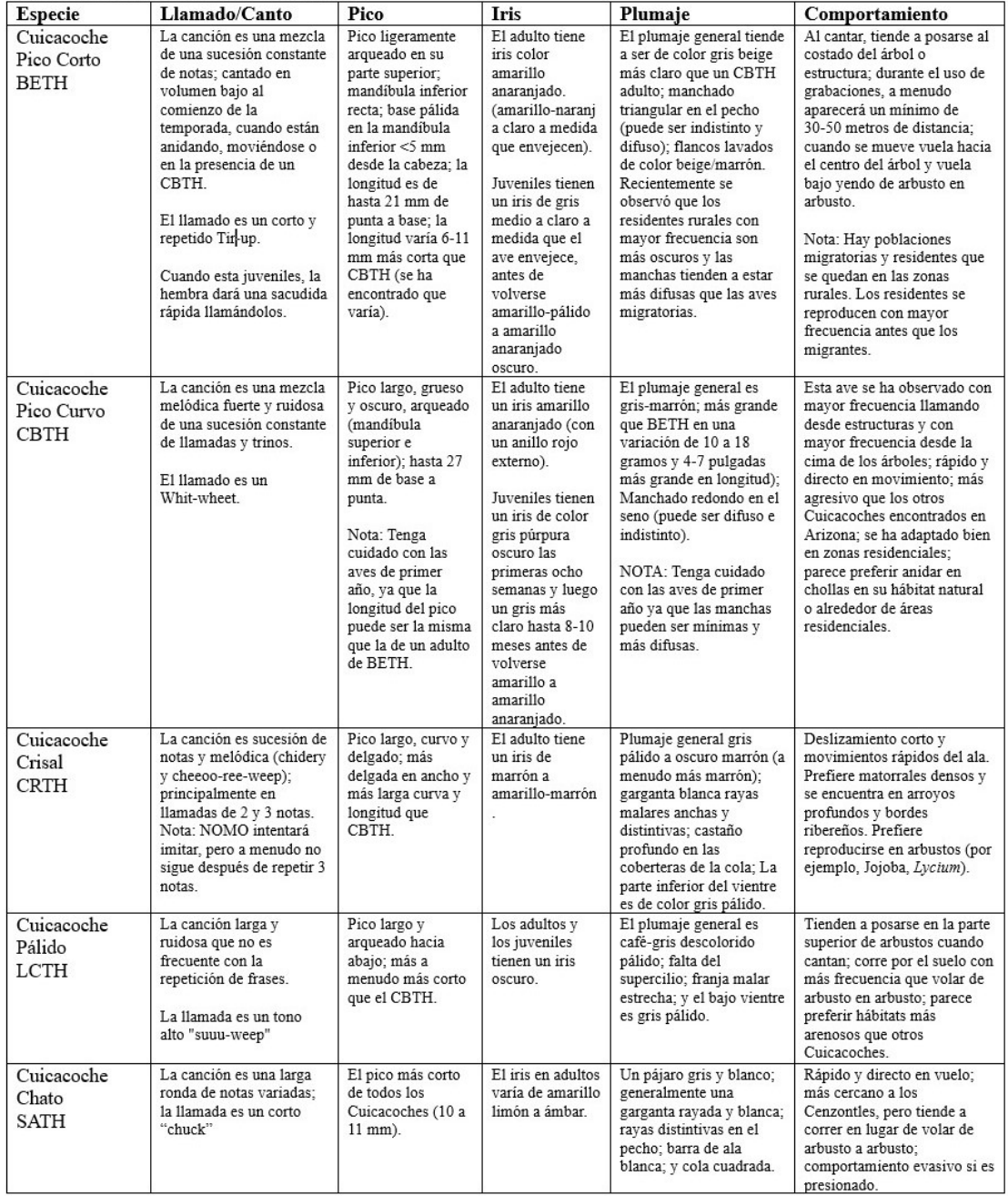

#### Tabla de Identificación de Cuicacoches

Videos de entrenamiento para ver comportamientos:

[https://youtu.be/E\\_mZa2O3sxI](https://youtu.be/E_mZa2O3sxI) <https://youtu.be/CUWALfFyIMs><https://youtu.be/jNY-K0KAz-4> <https://youtu.be/3j2FbjzwpoE><https://youtu.be/fscLQSKNZwY><https://youtu.be/WoAnS771SOI>

Nota: Para obtener una versión Word de los materiales de capacitación o preguntas, comuníquese con Chrissy Kondrat a: [ckondrat-smith@azgfd.gov.](mailto:ckondrat-smith@azgfd.gov)

#### **Referencia[s](http://www.delange.org/)**

- Arnett, J. and J. McFarland. 2013*. Field Manual for Bird Surveys in Southern Mohave County, AZ.* Arizona Field Ornithologists & Arizona Important Bird Area Program. April 26-28.
- Ashton, I., E. William Schweiger, J. Burke, D. Shorrock, D. Pillmore, and M. Britten. 2010. *Alpine vegetation composition structure and soils monitoring protocol: 2010 version.* Natural Resource Report NPS/ROMN/NRR—2010/277. National Park Service, Fort Collins, Colorado.
- Corman, T., E. Juarez, J. Arnett, and C. Beardmore. 2015. *Arizona Bird Conservation Initiative Arizona Coordinated Bird Monitoring Program.*
- Corman, Troy and Catherine Wise-Gervais. 2005. Arizona Breeding Bird Atlas. University of New Mexico Press, Albuquerque.
- Elzinga Ph.D., Daniel W. Salzer, and John W. Willoughy. 2015. *Measuring & Monitoring Plant Populations.*  [https://www.blm.gov/nstc/library/pdf/MeasAndMon.pdf.](https://www.blm.gov/nstc/library/pdf/MeasAndMon.pdf)
- Great Basin Bird Observatory. 2010. *Nevada Bird Count: Intensive Area Searches and Spot-Mapping: Great Basin Bird Observatory's Protocol for Conducting Bird Surveys Using Intensive Area Search and Spot-Mapping Methods.*
- Heaton, J. S., X. Miao, K. Von Seckendorff Hoff, D. Charlet, P. Cashman, J. Trexler, A. Grimmer, and R. Patil. 2011. Final Report 2005-UNR-578. Report to Clark County MSHCP 2005-UNR-578:D27.
- Jongsomjit, D., Tietz, J.R., Michaile, S., Fonseca, T., and Geupel, G.R. 2012. *Le Conte's Thrasher Monitoring in the Carrizo Plain National Monument. Report to the Bureau of Land Management.* PRBO contribution. #1886.
- Landfire: Landfire Vegetation Dynamics Models. (2013, June last update). [Homepage of the LANDFIRE Project, U.S. Department of Agriculture, Forest Service; U.S. Department of Interior], [Online]. Available[: https://www.landfire.gov/index.php](https://www.landfire.gov/index.php) [2013, May 8].
- National Park Service and U.S. Department of the Interior. 2010. *Alpine Vegetation Composition Structure and Soils Monitoring Protocol*; Natural Resource Report NPS/ROMN/NRR—2010/277.
- Pardieck, K. and R. B. Waide. 1992. Avinet. (http://www.avinet.com/avi\_faq.html#abstract).
- Point Blue Conservation Science. 2014. *Carrizo Plains; LeConte's Thrasher Abundance Modeling: 2014 Summary Report to the Bureau of Land Management.*
- Pyle, P. 1997. *Identification Guide to North American Birds, Part I.* Slate Creek Press, California.
- Sterling, J. 2008. *Bendire's Thrasher (Toxostoma bendirei). In*: Shuford, W.D. and T. Gardali, editors. *California Bird Species of Special Concern: A ranked assessment of species, subspecies, and distinct populations of birds of immediate conservation concern in California.* Studies of Western Birds 1. Western Field Ornithologists, Camarillo, California, and California Department of Fish and Game, Sacramento.
- UCLS LaMMNA. 2007. [\(http://environment.ucla.edu/ctr/research/Inf-Diseases/UCLA-LaMMNA-Protocol-](http://environment.ucla.edu/ctr/research/Inf-Diseases/UCLA-LaMMNA-Protocol-Spring-2007.pdf)[Spring-2007.pdf\)](http://environment.ucla.edu/ctr/research/Inf-Diseases/UCLA-LaMMNA-Protocol-Spring-2007.pdf).